# CETPA INFOTECH PVT. LTD. CURRICULUM OF CLOUD COMPUTING

#### Fundamental Cloud Computing

- Fundamental Cloud Computing Terminology and Concepts
- Basics of Virtualization
- Specific Characteristics that Define a Cloud
- Understanding Elasticity, Scalability, On-Demand and Measured Usage
- Benefits, Challenges and Risks of Contemporary Cloud Computing Platforms and Cloud Services
- Cloud Resource Administrator and Cloud Service Owner Roles
- Cloud Service and Cloud Service Consumer Roles
- Software as a Service (SaaS), Platform as a Service (PaaS) and Infrastructure as a Service (IaaS) Cloud Delivery Models
- Combining Cloud Delivery Models
- Public Cloud, Private Cloud, Hybrid Cloud and Community Cloud Deployment Models
- Business Cost Metrics and Formulas for Comparing and Calculating Cloud and On-Premise Solution Costs

## Introduction to Cloud Storage Service

- Amazon Cloud Drive
- Google Drive
- DropBox

#### Virtualization

- Introduction
- Features
- Advantages of Virtualization
- VMigration
- Virtualization for Enterprise
- VMware
- Concept of Hypervisor

#### Building a Cloud Server

- Client-server architecture
- Esxi server implementation
- Vsphere client specification

#### Cloud Deploying Environments

- Private Cloud
- Introduction
  - Pros & Cons
  - Installing a Private Cloud
- Public Cloud
  - Introduction
  - Pros & Cons
  - Installing a Public Cloud
- > Hybrid Cloud
  - Introduction
  - Pros & Cons
- Community Cloud
- Distributed Cloud
- Cloud Management strategies

## Building a private cloud using lamp & eyeOS

- Introduction to LAMP
- Eyeos structure model
- Deployment Model

## Your Organization and Cloud Computing

- When You Can Use Cloud Computing
- Benefits
- Limitations
- Security Concerns
- Regulatory Issues

#### Cloud Computing with the Titans

- Amazon
- Google
- Salesforce.com
- Microsoft
- ➤ IBM
- ➤ EMC

#### Cloud Computing at Work

- Software as a service
- Software plus services
- Developing Applications
- ➤ Local Clouds & Thin Clients

#### Cloud Computing Technology

- > Hardware & Infrastructure
  - Client
  - Security
  - Network
  - Services
- Accessing the cloud
  - Platforms
  - Web Applications
  - Web API's
  - Web Browsers
  - Cloud Storage
- Standards
  - Application
  - Client
  - Infrastructure
  - Service

#### Accessing the Cloud

- Platforms
- Web Application Framework.
- Web Hosting Service
- Proprietary Methods
- Web Applications
- Your Choices
- Sample Applications
- Web APIs
- What Are APIs?
- How APIs Work
- API Creators

#### Platform as a Service

- Introduction
- Understanding PaaS
- Benefits of Consuming PaaS
- Considerations for Embracing PaaS
- How PaaS Affects IT
- Architecture
- Becoming a PaaS Provider

## Exploring the technical foundation for PaaS

- Specifying the components of PaaS
- Analyzing vendor PaaS provisions
- Selecting an appropriate implementation
- Building services with solution stacks
- Evaluating the architecture of vendor-
- Specific platforms.
- Live implantation with Salesforce.

## Introduction to Salesforce.com CRM and Force.com Platform

- Essentials of Salesforce.com CRM and Force.com Platforms
- Salesforce.com CRM Navigation & Functionality
- Data Models
- Architecture of Salesforce.com CRM

#### Developing Own Application

- Creating a New App
- Creating Fields
- Managing Record

## Create Custom Object and Relationships

- Create custom objects
- Relate the Objects
- Create Tabs.
- Assign tabs with objects
- Create a relation Record

#### Using Formulas and Validation Rules

- Create a formula
- Calculating line item
- Play with a Roll-Up Summary Field
- Play with Validation Rule
- > Test the Validation Rule

#### Automating Processes Using Workflow

- Create Workflow
- Manage Approvals
- Define Workflow Rules
- > Test the Workflow Rules

#### Creating an Approval Process

- Email Template
- Create New Approval Process
- Create a Custom Profile
- Create or manage a User
- Test the Approval Process

### Creating Reports and Dashboards

- Create a Tabular Report
- > Create a Matrix Report
- Create a Dashboard
- Create a Summary Report

## Adding Programmatic Logic with Apex

- Create an Apex Trigger Definition
- > Define a List variable
- Iterate through the List and fields
- > Test the Trigger

#### Adding Tests to Your App

- Create Apex Test Classes
- Test Methods to the class
- Write Code to Execute
- Execute the Test

## Building Custom User Interface Using Visual force

- Create a Visual force Page
- Add a Style sheet Static Resource
- Add a Controller to the Page
- Display the information on Visual force Page
- ➤ Add Inline Editing Support

#### Software as a Service

- Introduction
- Understanding SaaS
- Benefits of Consuming SaaS
- Considerations for Embracing SaaS
- The Service-Centric IT
- How SaaS Affects IT

#### Infrastructure as a Service

- Introduction
- Understanding laaS
- Benefits of Consuming laaS
- Considerations for Embracing laaS
- How laaS Affects IT
- Architecture
- Becoming a laaS Provider

#### Deploying Infrastructure as a Service (IaaS)

- Accessing laaS
- Provisioning servers on demand
- Handling dynamic, Elastic IP and static IP addresses
- Tools and support for management and monitoring
- Accessing Amazon AWS management console
- Recognize AWS Global Infrastructure
- Security Major

#### Introduction to AWS

- Navigate the AWS Management Console
- Recognize AWS Global Infrastructure
- Describe the security measures AWS provides
- AWS Storage
- ➤ Identify key AWS storage options
- Create an Amazon S3 bucket
- > and manage associated objects
- Identify the different AWS compute and networking options
- Create an Amazon EC2 instance
- Use Amazon EBS with Amazon EC2

## Managed Services & Database

- Describe Amazon Dynamo DB
- Understand key aspects of Amazon RDS
- Deployment and Management
- Describe Amazon Cloud Watch metrics and alarms
- Describe Amazon Identity and Access Management (IAM)

**BRANCH OFFICE**:

## **❖** AWS Security

- Controlling account security
  - Configuring access credentials
  - Managing users with Identity Access
     Management (IAM)

## Leveraging the Virtual Private Cloud (VPC)

- Provisioning isolated AWS resources
- Bridging Ec2 instances to your internal network with a VPN
- Launching Ec2 instances on dedicated hardware
- Project Implementation

HEAD OFFICE: 200 Purwavali, 2nd Floor, (Opp. Railway Ticket Agency), Railway Road, Ganeshpur,

Roorkee - 247667, Ph.No.: 09219602769, 01332-270218 Fax - 1332 - 274960

CORPORATE OFFICE: D-58, Sector-2, Near Red FM. Noida -201301, Uttar Pradesh

Contact Us: +91-9212172602, 0120-4535353

BRANCH OFFICE: 401 A, 4<sup>th</sup> Floor, Lekhraj Khazana, Faizabad Road, Indira Nagar,

Lucknow-220616 (U.P.) Ph. No: +91-522-6590802, +91-9258017974 105, Mohit Vihar, Near Kamla Palace, GMS Road, Dehradun-248001, UK

Contact: +91-9219602771, 0135-6006070

Toll Free- 1800-8333-999 (from any network)

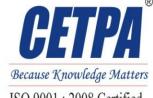

ISO 9001 : 2008 Certified